# **Application: gvSIG desktop - gvSIG feature requests #3633**

## **Con Vista vacía en el TOC aparece "Abrir tabla de atributos"**

06/24/2015 02:16 PM - Álvaro Anguix

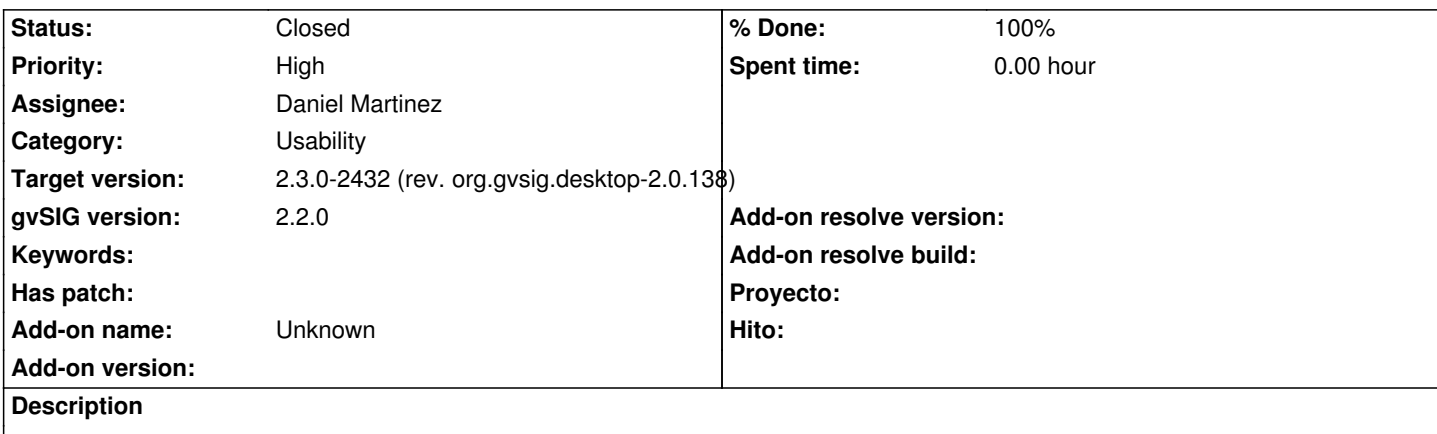

En una Vista vacía, si pulsamos botón derecho sobre el TOC aparece la orden "tabla de atributos" (desactivada) que no tiene ningún sentido.

#### **Associated revisions**

## **Revision 42835 - 06/23/2016 08:30 AM - Daniel Martinez**

refs #3633 Con Vista vacía en el TOC aparece "Abrir tabla de atributos": Se modifica el metodo isVisible de ShowTable para que se active cuando haya seleccionada una capa con featureStore

#### **Revision 42838 - 06/23/2016 03:04 PM - Joaquín del Cerro Murciano**

refs #3633. Refactoring de la extension de ShowTable.

#### **History**

## **#1 - 11/02/2015 09:29 AM - Miguel Company**

*- Assignee changed from Miguel Company to Daniel Martinez*

#### **#2 - 06/20/2016 01:19 PM - Joaquín del Cerro Murciano**

*- Target version set to 2.3.0-2447-final (rev. org.gvsig.desktop-2.0.153)*

## **#3 - 06/23/2016 08:31 AM - Daniel Martinez**

- *% Done changed from 0 to 100*
- *Status changed from New to Fixed*

Se modifica el metodo isVisible de ShowTable para que se active cuando haya seleccionada una capa con featureStore

#### **#4 - 06/23/2016 08:53 AM - Joaquín del Cerro Murciano**

*- Target version changed from 2.3.0-2447-final (rev. org.gvsig.desktop-2.0.153) to 2.3.0-2432 (rev. org.gvsig.desktop-2.0.138)*

#### **#5 - 07/25/2016 10:46 AM - Álvaro Anguix**

*- Status changed from Fixed to Closed*